حميده حائري و هادي صدوقي يزدي

**چكيده: هرچند كه فيلتر ذرهاي ابزاري مؤثر در رديابي شيء ميباشد اما يكي از محدوديتهاي موجود، نياز به وجود مدلي دقيق براي حالت سيستم و مشاهدات است. بنابراين يكي از زمينههاي مورد علاقه محققين تخمين تابع مشاهده با توجه به دادههاي يادگيري است. تابع مشاهده ممكن است خطي يا غير خطي در نظر گرفته شود. روشهاي موجود در تخمين تابع مشاهده با مشكلاتي مواجه هستند و از جمله اين مشكلات، وابستگي به مقدار اوليه پارامترها در روشهاي دومرحلهاي مبتني بر ماكسيممسازي انتظار و نيازمندي به يك سري مدل از پيش تعريف شده در روشهاي مبتني بر چند مدل ميباشد. در اين مقاله، يك روش بدون راهنما براي غلبه بر اين مشكلات با استفاده از فيلترهاي وفقي كرنلي ارائه شده است. به اين منظور از فيلترهاي وفقي حداقل ميانگين مربعات خطاي كرنلي يا حداقل مربعات بازگشتي كرنلي براي تخمين تابع غير خطي مشاهده استفاده ميشود. با فرض معلومبودن تابع فرايند و با داشتن دنبالهاي از مشاهدات، تابع مشاهده مجهول تخمين زده ميشود. ضمناً براي كاهش هزينه محاسباتي و افزايش سرعت اجرا، از روش تُنُكسازي دادهها با استفاده از روش وابستگي خطي تقريبي استفاده شده و الگوريتم پيشنهادي در دو كاربرد مورد ارزيابي قرار گرفته است. آزمايش اول بر پيشبيني سريهاي زماني و ديگري روي رديابي اشيا در ويدئو ميباشد. نتايج به دست آمده حاكي از برتري روش پيشنهادي در مقايسه با چند روش موجود است.** 

**كليدواژه: فيلتر ذرهاي، حداقل ميانگين مربعات خطاي كرنلي (KLMS(، حداقل مربعات بازگشتي كرنلي (KRLS(، تخمين مدل.** 

### **-1 مقدمه**

در سال هاي گذشته فيلتر ذرهاي<sup>\</sup> در مسايل بسياري اعمال شده است. از جمله اين مسايل رديابي [1]، هوانوردي [2]، شناسايي صوت [3] و رباتيك [4] است. اخيراً به دليل افزايش قدرت محاسباتي كامپيوترها، روشهاي مبتني بر احتمالات نظير نمونهبرداري متوالي، گسترش پيدا كرده است. فيلتر ذرهاي كه اساس آن نمونهبرداري است، ابزار قدرتمندي براي مسايل پويا با مدل غير خطي و نويز غير گوسي ميباشد. ايده اصلي اين فيلتر بر پايه تقريبزدن تابع چگالي حالت مطلوب، توسط تعدادي نمونه وزندار است. در يك فرايند متوالي، در هر گام زماني، نمونهها توليد و بر اساس مشاهدات رسيده، وزندهي خواهند شد.

فيلتر ذرهاي عليرغم مزاياي زيادي كه دارد داراي نقاط ضعفي نيز هست. از جمله اين نقاط ضعف، نياز به وجود مدل دقيق مشاهده و مدل فرايند، انحطاط نمونهها<sup>۲</sup>، انتخاب توزيع پيشنهادى مناسب براى

اين مقاله در تاريخ 15 فروردين ماه 1394 دريافت و در تاريخ 1 ارديبهشت ماه 1394 بازنگري شد.

حميده حائري، مؤسسه آموزش عالي اقبال لاهوري مشهد، مشهد، .(email: haeri@eqbal.ac.ir)

هادي صدوقي يزدي، گروه كامپيوتر و قطب علمي رايانش نرم و پردازش هوشمند اطلاعات، دانشكده مهندسي، دانشگاه فردوسي مشهد، مشهد، .(email: h-sadoghi@um.ac.ir)

1. Particle Filter

2. Degeneracy

نمونهگيري و وابستگي نتيجه به تعداد نمونهها است. الگوريتمهاي تخمين حالت نظير فيلتر كالمن و فيلتر ذرهاي، با فرض موجودبودن مدلهاي فرايند و مشاهده به حل مسئله ميپردازند. در عمل در برخي از شرايط، كل مدل يا برخي از پارامترهاي آن نامعلوم بوده و يا با درجهاي از عدم قطعيت همراه است. در اين موارد لازم است مدلهاي عنوانشده همزمان با تخمين حالت، تقريب زده شوند. از ديگر دلايل تخمين تطبيقي مدل، انحراف در پارامترهاي مدلها در طول زمان است. در كاربردهاي برخط ممكن است به تدريج پارامترهاي مدل دستخوش تغييرات شوند. در اين شرايط روشهاي عنوانشده ممكن است منجر به نتيجه نامطلوب شوند. يكي از راه حلهاى عنوانشده براى اين مشكل، تخمين برخط<sup>۳</sup> مدل با استفاده از روشي تطبيقي است. كار حاضر با مجهول در نظر گرفتن مدل مشاهده به استخراج اين مدل از روي ذرههاي توليدشده و مشاهدات دريافتي ميپردازد.

# **-1 1 كارهاي انجامشده در تخمين مدل**

روشهاي موجود تخمين حالت با وجود عدم قطعيت در مدل به سه دسته كل*ى* تقسيم مىشوند: روشαاى تخمينگر دوگان<sup>۴</sup>، روشھاى مبتنى بر تصميم<sup>ه</sup> يا تخمينگر چندين مدل<sup>۶</sup> و روشهاي دومرحلهاي مبتني بر حداكثرسازي انتظار KEM).

**روشهاي تخمينگر دوگان:** در اين گروه، پارامترهاي ناشناخته مدل به عنوان متغير اضافي حالت، تلقي شده و به بردار حالت افزوده ميشوند. به اين روشها اصطلاحاً تخمينگر دوگان گويند. اوليور و كريج در [5] از دو فيلتر ذرهاي مجزا يكي براي تخمين حالت و ديگري جهت تخمين پارامتر استفاده شده است. در اين تخمينگر دوگان در هر گام زماني، حالت فعلي به عنوان ورودي معلوم براي تخمين پارامتر در يكي از فيلترهاي ذرهاي استفاده ميشود. در فيلتر ديگر پارامتر تخمين زده شده جهت تخمين حالت استفاده ميشود. يانگ و همكاران [6] در روشي پارامترهاي ناشناخته را به بردار حالت افزوده، حالت سيستم را از طريق فيلتر ذرهاي و بارامترها را از طريق درستنمايي حداكثر<sup>^</sup> به دست آوردهاند. با داشتن دنبالهاي از مشاهدات، هدف بيشينهكردن درستنمايي با توجه به پارامتر مجهول است. معمولاً روشهاي مبتني بر تخمينگر دوگانه به علت هزينه اجرايي بالا در كاربردهاي بلادرنگ استفاده نميشود.

**روشهاي مبتني بر تصميم:** اين گروه از روشهاي مبتني بر تصميم را تخمينگر مبتني بر چند مدل نيز گويند. در اين روشها يك فيلتر وفقي در حين پروسه تخمين از بين يك سري مدل از پيش تعيين شده، مناسبترين را انتخاب ميكند. در بسياري از مسايل مهندسي زماني كه عدم قطعيت در مدل وجود دارد از اين روشها استفاده ميشود. به عنوان

<sup>3.</sup> Online

<sup>4.</sup> Dual Estimators

<sup>5.</sup> Decision Base Techniques

<sup>6.</sup> Multiple Model (MM) Estimators

<sup>7.</sup> Expectation-Maximization

<sup>8.</sup> Maximum Likelihood

مثال در رديابي رادار، در اين كه پژواك رادار براي هواپيماي دوست يا دشمن بوده و يا هشدار اشتباه و يا اين كه هواپيما تجاري يا جنگي است، 1 عدم قطعيت وجود دارد. در اين گونه مسايل معمولاً سيستم بين مدهاي مختلف سوييچ ميكند [7]. براي تسريع عملكرد فيلتر مبتني بر مدل چندگانه، ونگ و هان فيتر چندگانهاي ارائه دادند كه در آن تخمين مدل و تخمين حالت با هم و همزمان انجام ميشود [8]. در بين روشهاي مبتني بر چند مدل، الگوريتم مبتنى بر چند مدل متعامل  ${\rm (IMM)}^\text{Y}$  در كاربردهاى كاربردهاي رديابي برتري دارد [9]. اين الگوريتمها بين تخمين حالت و شناسايي مدل قابل اعتماد، تعادل برقرار ميكند. اين روش براي كاربردهاي برخط به دليل سرعت پايين مناسب نيست و همچنين به ديكشنري مدل<sup>۳</sup> به شدت وابسته است.

**روشهاي دومرحلهاي مبتني بر حداكثرسازي انتظار:** در دسته سوم كه روشهاي دومرحلهاي مبتني بر حداكثرسازي انتظار است، مسئله تخمين حالت به دو قسمت تخمين حالت و شناسايي مدل تقسيم ميشود. ابتدا فرض ميشود كه مدل معلوم بوده و حالت تخمين زده ميشود. سپس از حالت تخمين زده شده براي شناسايي پارامترهاي مدل استفاده ميشود. اين دسته از روشها معمولاً در گروه الگوريتمهاي مبتني بر حداكثرسازي انتظار (EM (قرار ميگيرند. ايده اصلي الگوريتمهاي مبتني بر EM حل مسئله تخمين حالت در حضور عدم قطعيت در دو گام تكرارشونده است. در گام اول (مرحله E (فرض ميشود كه مدل شناختهشده بوده و از الگوريتمهاي استاندارد تخمين براي تخمين حالت سيستم استفاده ميشود. در گام بعد (مرحله M (از حالت تخمين زده شده براي شناسايي پارامترهاي مدل استفاده ميشود. در مسايلي كه پيچيدگي بالا بوده و يا سايز بردار پارامترها بزرگ باشد تعيين مدل با استفاده از روشهاي تخمينگر دوگانه امكانپذير نخواهد بود. در اين مسايل روشهاي مبتني بر حداكثرسازي انتظار مقاومتر بوده و تخمين بهتري از مدل خواهند داشت [10]. در عين حال، روشهاي دومرحلهاي ذكرشده هزينه محاسباتي بالايي داشته و براي كاربردهاي برخط مناسب نيست. از ديگر معايب روشهاي مبتني بر EM، وابستگي به مقدار اوليه پارامترها است.

# **-1 2 انگيزه**

نظر به اين كه روشهاي گفتهشده داراي مشكلاتي چون هزينه اجرايي بالا در روشهاي تخمينگر دوگان، سرعت پايين اجرا و وابستگي به ديكشنري مدل در روشهاي تخمينگر مبتني بر چند مدل و وابستگي به مقدار اوليه پارامترها در روشهاي دومرحلهاي مبتني بر حداكثرسازي انتظار است و با الهام از روش ارائهشده در [11] بر آن شديم تا از فيلتر وفقي ميانگين مربعات خطاي كرنلي "(KLMS) يا حداقل مربعات بازگشتي كرنلي °(KRLS) در تخمين مدل مشاهده فيلتر ذرهاي استفاده كنيم.

در روش ارائهشده در [11]، تابع مشاهده توسط الگوريتم حداقل مربعات بازگشتي كرنلي تخمين زده ميشود. در اين فيلتر در هر مرحله ابتدا با استفاده از مدل تخمين زده شده مرحله قبل، حالت فعلي از طريق فيلتر كالمن توسعهيافته<sup>۶</sup> به دست مي]يد. سپس با استفاده از حالت فعلي، تابع مشاهده براي مرحله بعدي تخمين زده خواهد شد. خاطر نشان ميشود كه

1. Mode

- 2. Interacting Multiple Model
- 3. Model Dictionary
- 4. Kernel Least Mean Square
- 5. Kernel Recursive Least Square
- 6. Extended Kalman Filter

يادگيري مدل مشاهده فيلتر ذرهاي داراي تفاوتهايي همچون عدم نياز به گوسيبودن نويز مشاهده و فرايند با آنچه كه [11] اعمال كرده است دارد. همچنين در صورتي كه ميزان غير خطي سيستم زياد باشد فيلتر كالمن توسعهيافته به صورت بهينه عمل نخواهد كرد و تخمينهاي نامناسبي خواهد داشت. غير خطي بودن بالاي سيستم سبب ميشود كه تقريب خطي سيستم غير خطي بد شده و در نتيجه تابع توزيع احتمال پسين از حالت گوسيبودن بسيار منحرف شده و تخمين نهايي خراب شود. بنابراين فيلتر ذرهاي براي چنين سيستمهايي نتيجه بهتري خواهد داشت [12].

در مقاله مشابه ديگري فيلتر ذرهاي با مدل مشاهده مبتني بر فيلتر وفقي حداقل مربعات بازگشتي كرنلي كه در آن يادگيري با راهنما انجام ميشود، ارائه گرديده است [13]. در كار حاضر مشكل مقاله فوق كه نياز به راهنمايي دارد حل ميشود. قابل ذكر است كه در ردگيري اشيا راهنمايي روش كاري بسيار مشكل و گاه ناشدني است. نكته بارز اين مقاله، استفاده از بازخورد مناسب خطا در به روز رساني مدل مشاهده مے باشد.

ساختار مقاله حاضر به شرح زير است. فصل 2 به معرفي مفاهيم اوليه جهت درك مطالب موجود در فصلهاي بعدي ميپردازد. روش پيشنهادي در فصل 3 شرح داده خواهد شد. فصل 4 به شرح آزمايشات و نتايج حاصل از اعمال روش پيشنهادي و مقايسه آن با ديگر روشها اختصاص دارد. در نهايت فصل 5 به شرح نتيجهگيري كلي پرداخته است.

# **-2 مفاهيم اوليه**

**-2 1 فيلتر ذرهاي** 

$$
\lim_{t \to t} f(x_{t-1}, v_{t-1}) \leftrightarrow p(x_t | x_{t-1})
$$
سیستم زیر را در نظر بگیرید

 $y_t = g(x_t, u_t) \leftrightarrow p(y_t | x_t)$ 

 $x_i =$ 

*y* به ترتيب متغيرهاي حالات پنهان و مشاهدات سيستم در *<sup>t</sup> x* و *<sup>t</sup>* كه *v* و *<sup>t</sup>* زمان *t* است. دو تابع *f* و *g* ميتواند خطي يا غير خطي باشند و *u* نويز فرايند و مشاهده بوده كه الزاماً گوسي نميباشد. با استفاده از دو *<sup>t</sup>* ( ) احتمالات *g* و *f* تابع *t t px x* <sup>−</sup><sup>1</sup> ( ) و *t t* .است محاسبه قابل *py x* هدف، تقريب توزيع پسين<sup>7</sup> ( $p(x_{\cdot t} \big| \mathcal{Y}_{\forall t})$  توسط فيلتر ذرهاى است [۱۴]. طبق قضيه بيز<sup>^</sup> توزيع پسين به صورت (۱) خواهد بود

$$
p(x_{.t}|y_{.t}) = \frac{p(y_{.t}|x_{.t})p(x_{.t})}{\int p(y_{.t}|x_{.t})p(x_{.t})dx_{.t}}
$$
 (1)

ايده فيلتر ذرهاي، بازنمايي توزيع پسين مطلوب توسط مجموعهاي از  $\{x^{i}_{\cdot : t}, w^{i}_{t}\}_{i=1}^{N_s}$  نمونههای وزندار است [۱۵]. فرض کنید باشد كه  $p(x_{\cdot : t} | y_{\cdot : t})$  مورد نياز براي بازنمايي توزيع پسين یک سری نمونه با وزنهای متناظر *{x<sup>i</sup><sub>:t</sub>,i* = ۱,..., $N_{_S} \}$  $x_{i,t} = \{x_i, j = \cdot, ..., t\}$  بوده و  $x_{i,t} = \{x_i, j = \cdot, ..., t\}$  مجموعهای از حالات تا زمان *t* باشد. توزيع پسين به صورت (2) تقريب زده خواهد شد

$$
p(x_{\cdot:t} | y_{\cdot:t}) \approx \sum_{i=1}^{N_s} w_i^i \delta(x_{\cdot:t} - x_{\cdot:t}^i)
$$
 (7)

7. Posterior Distribution

8. Bayes' Theorem

وزنهاي مورد نظر توسط الگوريتم نمونهبرداري اهميت<sup>٬</sup> تعيين خواهد شد [16].

براي فيلتر ذرهاي نسخههاي مختلفي ارائه شده است. در اين مقاله روش نمونهبرداری اهمیت مجدد  $\text{(SIR)}^{^\intercal}$  (۱۷] که یکی از متداول $\text{tr}\left[1\right]$ فيلترهاي ذرهاي ميباشد، ارائه شده است.

# **-2 2 فيلترهاي وفقي كرنلي**

فرض كنيد هدف، يافتن نگاشت → : *R fU* بر اساس دنبالهاي از  $U \subseteq R^L$  باشد.  $\{ (x, d, 0, \ldots, (x_n, d_n) \}$  دامنه *U* دامنه ورودي است و فرض بر اين است كه خروجي يكبعدي باشد. روشهاي فيلتر وفقي چارچوبي براي پيداكردن تابع *f* ارائه ميدهند [18]. دو روش حداقل ميانگين مربعات  ${\rm (LMS)}^{\rm r}$  و حداقل مربعات بازگشتي  ${\rm (RLS)}^{\rm r}$  از متداولترين فيلترهاي وفقي خطي هستند [19].

# **1-2-2 الگوريتم حداقل ميانگين مربعات كرنلي (KLMS (**

روش حداقل ميانگين مربعات كرنلي  $\text{(KLMS)}^{\mathfrak{d}}$  براي حل مسايل غير غير خطي، دادهها را به فضاي ويژگي ميبرد تا شايد روابط خطي بر آنها قابل اعمال شود. اين مسئله از روشي تكراري براي يافتن ضرايب بهينه استفاده ميكند و به دو فرم اوليه و دوگان مطرح است كه در ادامه به توضيح آنها پرداخته شده است.

تابع هدف اوليه KLMS از (3) به دست ميآيد

$$
J = \min_{\Omega} \sum_{i=1}^{N} (d_i - \Omega(\Phi(x_i)))^{\dagger}
$$
 (7)

که  $\Phi$  و  $\Omega$  به ترتيب ماتريسي از بردارهاي ورودي و ضرايب آنها در حوزه بعد بالا است. در حقيقت KLMS، الگوريتم LMS بر مجموعه  ${y}_t = \langle \Omega, \Phi(x_t) \rangle$  است كه  $\{(\Phi(x_t), d_t), ..., (\Phi(x_n), d_n)\}$  $e_t = d_t - \Omega \Phi(x_t)$  نمونه *t ا*م است، پس با فرض ∙ =  $\Omega^{(0)} = \Omega$  و  $\, \Omega^{(t)} \,$ برابر خواهد بود با $\,$ 

$$
\Omega^{(t)} = \Omega^{(t-1)} + \eta \hat{\nabla}_W (e_t^{\mathbf{v}}) =
$$
  
 
$$
\Omega^{(t-1)} + \eta e_t \Phi(x_t) = \eta \sum_{i=1}^{t-1} e_i \Phi(x_i)
$$
 (\*)

داشتن ضرايب و بردار ورودي تبديل يافته به حوزه ديگر دشوار و گاهي غير ممكن است اما مطلوب ما، داشتن خروجي براي محاسبه خطا است. از جايگذاري ضرايب در رابطه خروجي، رابطه زير به دست ميآيد

$$
y_t = \Omega \Phi(x_t) = \langle \eta \sum_{i=1}^{t-1} e_i \Phi(x_i), \Phi(x_t) \rangle =
$$
  

$$
\eta \sum_{i=1}^{t-1} e_i \langle \Phi(x_i), \Phi(x_t) \rangle
$$
 (a)

كه با بهرهگيري از حقه كرنل<sup>۶</sup>

$$
y_{t} = \eta \sum_{i=1}^{t-1} e_{i} k(x_{i}, x_{t}) = \eta K_{t-1}^{T} e
$$
 (5)

که 
$$
K_{t-1} = [k(x_1, x_t), \dots, k(x_{t-1}, x_t)]^T
$$

1. Importance Sampling

- 2. Sampling Importance Resampling
- 3. Least Mean Square
- 4. Recursive Least Square
- 5. Kernel Least Mean Square
- 6. Kernel Trick

يكي ديگر از الگوريتمهاي رگرسيون غير خطي، روش حداقل مربعات بازگشتي كرنلي است كه نرخ همگرايي سريعتري نسبت به روش حداقل ميانگين مربعات كرنلي دارد [20].

تابع هزينه كه در مرحله *i* ام كمينه خواهد شد، به صورت (7) است

$$
J(i) = \min_{\Omega} \sum_{j=1}^{i} \left| d(j) - \Omega^{T} \Phi(\hat{x}_{j}) \right|^{r}
$$
 (Y)

كه در آن ( ) *j d* خروجي مطلوب در لحظه *j* است. الگوريتم KRLS، تابع هزينه ذكرشده را به صورت بازگشتي حل كرده و وزنهاي Ω  $\phi(\bm{x}_j) \}_{j=1}^l$  موجود را توسط تركيب خطى از  $\phi(x_j)$  به دست خواهد آورد

$$
\Omega = \sum_{j=1}^{i} a(j)\phi(\hat{x}_j) = \Phi_i a(i) \tag{A}
$$

 $a(i) = [\lambda I + \Phi(\hat{x}_i)^T \Phi(\hat{x}_i)]^\top d(i)$  ،  $\Phi(\hat{x}_i) = [\phi(\hat{x}_i), ..., \phi(\hat{x}_i)]$  که و  $d(i) = [d(1),..., d(i)]^T$  است.

پس از محاسبه وزنها، در نهايت مقدار *y* تخميني با توجه به (9) به دست خواهد آمد

$$
y_{i} = \hat{g}(x) = \sum_{j=1}^{i} a_{j}(i)K(x(j), x)
$$
 (4)

كه (.,.)*K* تابع كرنل است.  **<sup>7</sup> -2 3 فيلتر وفقي تنك**

در كاربردهاي برخط سيستم يادگيري بايد تا حد امكان سريع عمل كند. يكي از مهمترين عيوب روشهاي فيلترينگ وفقي كرنلي، رشد ساختار آن با اضافهشدن هر داده است كه در (7) و (9) مشاهده ميشود. به عبارت ديگر پيچيدگي زماني و فضايي با افزايش حجم دادههاي آموزش، رشد مييابد. در بسياري از موارد، افزونگي داده وجود داشته و فقط برخي از دادهها در ساختار فيلتر تأثيرگذار است. مشكل اين است كه چگونه دادههاي مهم در ساختار فيلتر، انتخاب و دادههايي كه موجب افزونگي مي شوند از ديكشنري دادهها<sup>^</sup> حذف شوند.

براي تنكسازي فيلترهاي وفقي، چندين روش ارائه شده است. اين روشها به سه دسته كلى معيار تازگي <sup>١</sup>(NC)، وابستگي خطي تقريبي<br>``(ALD) و معيار غافل¢يري`` تقسيم ميشوند [٢١]. در مقاله حاضر از روش وابستگي خطي تقريبي با طول ديكشنري محدود استفاده شده است [22].

## **-3 فيلتر ذرهاي با مدل مشاهدهوفقي**

چنانچه گفته شد در فيلتر ذرهاي در برخي از شرايط، كل مدل يا برخي از پارامترهاي آن نامعلوم بوده و يا با درجهاي از عدم قطعيت همراه است. يك راه حل براي اين مشكل تخمين برخط مدل با استفاده از روشي وفقي است. در مقاله حاضر فيلتر ذرهاي با مدل مشاهده نامعلوم، مورد مطالعه قرار گرفته است. هر گام از الگوريتم فيلتر ذرهاي معمولي، داراي سه مرحله اصليِ توليد نمونههاي جديد، محاسبه وزن نمونهها و

- 9. Novelty Criterion
- 10. Approximate Linear Dependency
- 11. Surprise

<sup>7.</sup> Sparse Adaptive Filtering

<sup>8.</sup> Data Dictionary

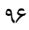

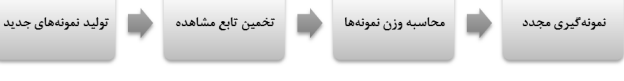

شكل :1 چهار مرحله اصلي روش پيشنهادي.

نمونهگيري مجدد است. در روش پيشنهادي هر گام چهار مرحله اصلي دارد (شكل 1).

مدل مشاهده در فيلتر ذرهاي ممكن است خطي يا غير خطي باشد. در روش پيشنهادي در مرحله دوم، مدل مشاهده توسط فيلتر وفقي KLMS و يا KRLS تخمين زده ميشود. در ادامه از مدل مشاهده تخمين زده شده در مرحله وزندهي نمونهها استفاده خواهد شد. بلوك دياگرام روش پيشنهادي در شكل 2 نشان داده شده است. در ادامه دياگرام ارائهشده شرح داده خواهد شد.

# **-3 1 شرح دياگرام**

با توجه به شكل 1 چهار مرحله اصلي سيستم پيشنهادي توليد نمونهها، تخمين مدل مشاهده، وزندهي نمونهها و نمونهبرداري مجدد است. هر گام از روش پيشنهادي در دياگرام با يك رنگ مشخص شده است. در گام اول، نمونهها از توزيع پيشنهادي مناسب نمونهبرداري شده و به ماتريس نمونهها اضافه خواهد شد. در گام بعدي با داشتن دنبالهاي از مشاهدات از آغاز تا زمان فعلي، تابع مشاهدات توسط يكي از الگوريتمهاي فيلتر وفقي KLMS يا KRLS تخمين زده ميشود. با تخمين اين تابع، مشاهده *y <sup>t</sup>* تخميني فعلي ( ) محاسبه خواهد شد. در ادامه با تفاضل اين مقدار از مشاهده دريافتي نويزي <sup>، ر</sup>ز مقدار خطا در لحظه فعلي به دست ميآيد. از مقدار خطاي به دست آمده در تخمين تابع مشاهده در مرحله بعد و همچنين براي وزندهي نمونهها استفاده خواهد شد. اين قسمت از روش پيشنهادي با خطچين پررنگ در دياگرام مشخص شده است.

# **-3 2 فرمولهكردن مسأله**

چنانچه قبلاً گفته شد روش فيلتر ذرهاي براي تقريبزدن حالت سيستم ... <sup>1</sup> دريافتي تا *y y <sup>t</sup>* در لحظه *t* از يك سري مشاهدات متناهي { , ,} زمان فعلي استفاده ميكند. در اين مسئله ممكن است نويزها، غير گوسي و مدل، غير خطي باشد. در اين مقاله فرض شده كه مدل فرايند سيستم (-10 الف) معلوم و مدل مشاهدات (-10 ب) نامعلوم است. در ادامه روشي مبتني بر دادهها<sup>\</sup> براي تخمين مدل مشاهدات ارائه شده است

$$
x_{t} = f(x_{t-1}, \omega_{t-1}) \tag{4-1}
$$

$$
y_t = g(x_t, v_t) \tag{4.1}
$$

در فيلتر ذرهاي براي محاسبه وزنهاي نمونهها نيازمند استفاده از مدل مشاهدات هستيم. به منظور تخمين مدل مشاهده نامعلوم، رابطه مشاهدات *g* يك تابع غير خطي به صورت زير در نظر گرفته شده است

$$
\widehat{y}_t = \widehat{g}(x_t) = \langle \Omega, \Phi(\widehat{x}_t) \rangle = \langle \Omega, \Phi(f(x_{t-1})) \rangle \tag{11}
$$

که  $\Phi$  و  $\Omega$  به ترتيب ماتريسي از بردارهاي ورودي در حوزه بعد بالا و ضرايب آنها در حوزه بعد بالا است. با داشتن دنباله زمان فعلي و معلومبودن مدل فرايند (-13 الف)، تابع مشاهده توسط يكي از الگوريتمهاي فيلتر وفقي KLMS و يا KRLS قابل تخمين است. بدين منظور، تابع هزينه زير بايد كمينه گردد

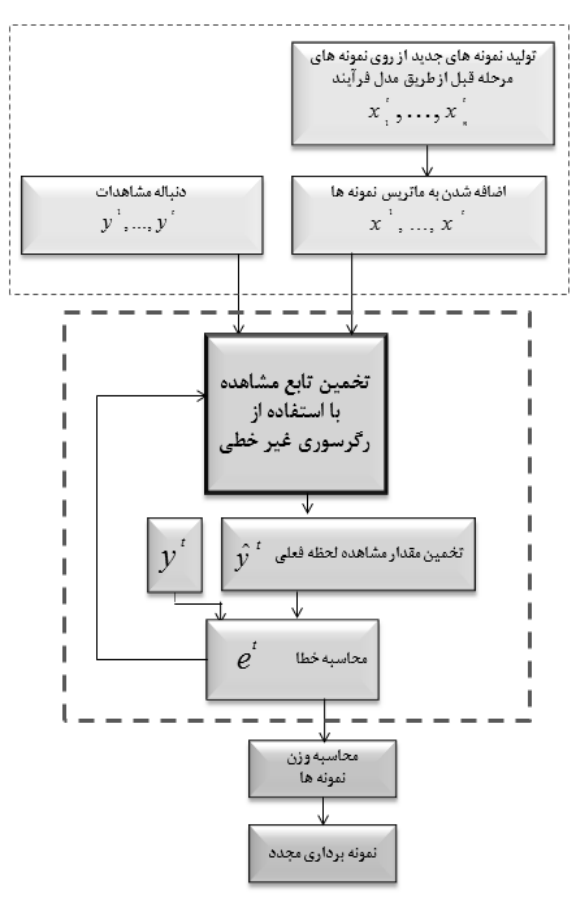

شكل :2 شماي كلي روش پيشنهادي.

$$
J = \min_{\Omega} \left[ \sum_{t=1}^{T} (\mathcal{Y}_t - \langle \Omega, \Phi(f(x_{t-1})) \rangle_H)^{\mathsf{T}} \right] \tag{17}
$$

در نهايت پس از تخمين تابع مشاهده شكل كلي آن به صورت رابطه زير خواهد بود

$$
\widehat{y}_t = \widehat{g}(x_t) = \sum_{j=1}^t a_j(i)k(x(j), x(i))
$$
\n<sup>(17)</sup>

محاسبه ضريب  $\alpha$  با استفاده از روابط KLMS و KRLS در بخش ٢ شرح داده شده است. چنانچه ملاحظه ميشود در (13) محاسبات از *j* برابر 1 تا *t* انجام ميشود كه اين به معناي ذخيرهسازي تمام اطلاعات از ابتدا تا زمان فعلي است. در اين شرايط استفاده از روش تخمين فوق هزينه اجرايي بالايي خواهد داشت. بنابراين از تُنُكسازي 2 به منظور ذخيره ذخيره تعداد محدودي از دادهها استفاده شده است.

براي تنكسازي فيلترهاي KRLS و KLMS چندين روش ارائه شده كه در اين مقاله از روش وابستگي خطي تقريبي با طول ديكشنري ثابت ارائهشده در [22] استفاده شده است. براي تنكسازي با استفاده از اين  $X = \{x_i\}_{i=1}^m$  روش، فرض بر اين است كه دادههاي موجود در ديكشنري  $X = \{x_i\}_{i=1}^m$ باشد كه *m* تعداد دادههاي فعلي ديكشنري است. براي تست پذيرش و يا رد داده جديد، بايد مطمئن شد كه داده جديد را با استفاده از تركيب خطي دادههاي موجود در ديكشنري نميتوان نوشت. براي چككردن اين مورد از (14) استفاده ميشود

$$
\delta = \left\| \sum_{i=1}^{m} a_i \phi(x_i) - \phi(\hat{x}(m+1)) \right\|^{r} \tag{14}
$$

**:وروديها** :} ,{*Ns i i* مجموعه نمونهها و وزنهاي متناظر به دست آمده در =− − 1 1 01 *w x ti t* تعداد نمونهها *Ns* مرحله قبل و خروجيها:  ${x_{\cdot,i}^l,{\mathsf{w}}^i_t\}_{i=1}^N$  مجموعه نمونهها و وزنهاي متناظر به دست آمده در مرحله فعلي **روال يادگيري: مرحله اول: توليد نمونهها**  $q(x_{_t}|x^i_{t\to},y_t)$  به ازای هر  $i=1,~N_s$  تا  $N_s$  : تولید نمونه  $x^i_t$  با استفاده از توزیع **مرحله دوم: تخمين تابع مشاهده**  <sup>δ</sup> با استفاده از (16) *<sup>i</sup>* محاسبه مقدار > <sup>δ</sup>( : اضافهشدن نمونههاي جديد به ماتريس نمونهها *<sup>i</sup>* اگر (آستانه در غير اين صورت: جايگزينشدن بردار نمونههاي جديد با بردار نمونههايي كه <sup>δ</sup> را دارد. *<sup>i</sup>* كمترين مقدار <sup>δ</sup> ها *<sup>i</sup>* به روز رساني مقدار تخمين رابطه مشاهدات را با استفاده از (14) **مرحله سوم: محاسبه وزنها**  : *Ns* به ازاي هر 1= *i* تا  $w_t^i \propto w_{t-1}^i \frac{p(y_t | x_t^i) p(x_t^i | x_{t-1}^i)}{q(x_t^i | x_{t-1}^i, y_t)}$  محاسبه وزن مربوط به هر نمونه  $(x_t^i | x_{t-\lambda}^i, y_t)$  $t = \operatorname{sum} \left[ \, \{ w^j_t \}^{N_s}_{i=1} \right] \;$  محاسبه مجموع وزن  $w'_i = t^\neg w'_i$  نرمال $i = i \in I$  هر  $i = i$  تا  $N_s$  محاسبه  $i$ **مرحله چهارم: انجام نمونهبرداري مجدد** 

شكل ٣: الگوريتم روش پيشنهادي.

 $\delta$  که در آن  $a_i$  ضريب وابستگي خطي است. پس از كمينهكردن معيار روی  $\alpha_i$ ، در نهایت  $\alpha = K^{-\prime}$  و  $\alpha = K^{-\prime}$  ,  $\alpha_{m^{+}}$  خواهد  $k = k(X, x_{m+1})$  شد. در اين رابطه  $K = k(X, X)$  ماتريس كرنل،  $k = k(x_{m+1}, x_{m+1})$  بردار كرنل و  $k = k(x_{m+1}, x_{m+1})$  يك مقدار كرنل خواهد بود. با مقايسه مقدار  $\delta$  به دست آمده با مقدار آستانه  $\eta$ ، تصمیمگیری برای پذیرش و يا رد نمونه جديد صورت ميگيرد. جهت كاهش هزينه اجرايي براي تعداد دادههاي مجاز در ديكشنري حد بالايي در نظر گرفته و در صورت رسيدن به آن حد، يكي از دادههاي موجود حذف و داده جديد جايگزين آن خواهد <sup>δ</sup> براي هر *<sup>i</sup>* شد. جهت حذف داده قديمي ديكشنري، در هر گام مقدار يك از دادههاي موجود در آن با استفاده از (15) محاسبه ميشود

$$
\delta^i = k(x_i, x_i) - k_{new}^{iT} a_{new}^i
$$
 (10)

 $\delta^i$  اگر تعداد دادهها به حد نصاب رسيده باشد، داده با كوچكترين مقدار انتخاب و داده جديد جايگزين آن خواهد شد. با اضافهشدن و يا پس از <sup>δ</sup> به روز رساني خواهد شد. *<sup>i</sup>* جايگزيني هر داده، مقادير كرنلها و

# **-3 3 روش پيشنهادي**

در گام اول روش پيشنهادي، مشابه الگوريتم فيلتر ذرهاي عمومي،  $q(x_{_t}|x_{_{t-1}},y_{_t})$  تعداد  $N_s$  نمونه يا ذره با استفاده از تابع پيشنهادي مناسب، نمونهبرداري خواهند شد. در اين مقاله تابع پيشنهادي، تابع توزيع در نظر گرفته شده . به منظور وزندهي <sup>−</sup><sup>1</sup> است *y x px t tt* انتقال حالت (, ) به هر نمونه توليدشده، نياز به مدل مشاهدات است كه اين كار با استفاده از (13) انجام ميشود و در بخش 4-3 به طور مبسوط شرح داده ميشود. ، وزندهي نمونههاي توليدشده *<sup>x</sup> <sup>g</sup> <sup>t</sup>* پس از تخمين تابع مشاهدات (( ) ) توسط تابع پيشنهادي صورت ميگيرد. از مدل فرايند در محاسبه تابع و از مدل مشاهدات براي محاسبه تابع درستنمايي <sup>−</sup><sup>1</sup> *x px t t* احتمالي ( ) استفاده خواهد شد. براي محاسبه اين تابع، در بيشتر مسايل *p*( $y_t | x_t$ )

براي راحتي محاسبات، نويز به صورت جمعشونده در نظر گرفته ميشود

$$
x_{t} = f(x_{t-1}) + \omega_{t-1}
$$
  
\n
$$
y_{t} = \hat{g}(x_{t}) + \omega_{t}
$$
\n
$$
(15)
$$

در نتيجه با داشتن (16) اين توابع احتمالي برابر خواهد بود با

$$
p(x_t | x_{t-1}) = p_{\omega_t}(x_t - f(x_{t-1}))
$$
  
\n
$$
p(y_t | x_t) = p_{\omega_t}(y_t - \hat{g}(x_t))
$$
\n(1V)

با جايگذاري رابطه تخمين زده شده تابع مشاهدات (15) در رابطه بالا، تابع درستنمايي برابر خواهد بود با

$$
p(y_t | x_t) = p_{v_t}(y_t - \hat{g}(x_t))
$$
\n<sup>(1A)</sup>

كه در نهايت از اين رابطه ميتوان در فاز محاسبه وزن نمونهها استفاده كرد. پس از محاسبه وزنها، نهايتاً در گام چهارم عمل نمونهگيري مجدد انجام ميشود. اين عمل به دليل كاهش مشكل انحطاط نمونهها بوده كه شرح آن در [23] صورت گرفته است.

# **KRLS\_PF و KLMS\_PF الگوريتم شرح 4 -3**

در اين قسمت الگوريتم پيشنهادي PF\_KLMS و PF\_KRLS شرح داده ميشود. اين روش با اعمال تغيير در الگوريتم فيلتر ذرهاي SIR نوشته شده است. در شروع كار با فرض معلومبودن توزيع اوليه نمونهها  $p(x)$  ، نمونه  $\{x_{\cdot}^{i}, i=1, \ldots, N_{s}\}$  از این توزیع به عنوان نمونههای اولیه  $N_{s}$ 1 در نظر *Ns* توليد خواهد شد. وزن اوليه نمونهها مساوي با هم و برابر نمونه با استفاده از *Ns* گرفته خواهد شد. سپس در هر مرحله *t* ، تعداد توليد ميشود. چنانچه گفته شد توزيع <sup>−</sup><sup>1</sup> *y x qx t tt* توزيع پيشنهادي (, ) در نظر گرفته ميشود. <sup>−</sup><sup>1</sup> *y x px t tt* پيشنهادي (, )

 $C(1) = {c_1 = x(1)}$  در اين روش مقادير اوليه ديكشنري دادهها برابر  $c_1$ نمونه جديد توليدشده در مرحله *Ns* در نظر گرفته ميشود. 1( )*x* بردار  $\delta$  پيش بيني است. سپس در هر مرحله پيش بيني تابع مشاهده، مقدار محاسبه و با مقايسه با مقدار آستانه، تصميمگيري براي پذيرش و يا رد آن صورت ميگيرد. اگر داده جديد پذيرفته شود در صورتي كه تعداد دادههاي ديكشنري به حد نصاب نرسيده باشد، به ديكشنري دادهها اضافه خواهد شد و در غير اين صورت دادهاي كه كمترين مقدار  $\delta$  متناظر را دارد  $\delta$ حذف و داده جديد جايگزين آن خواهد شد. در انتها تمام مقادير متناظر با هر داده موجود در ديكشنري، به روز رساني خواهد شد. در ادامه سيستم يادگيري فيلتر وفقي KLMS يا KRLS با توجه به ديكشنري موجود، تابع مشاهده مورد نظر را تخمين زده و الگوريتم فيلتر ذرهاي با توجه به آن به تخمين وزنهاي نمونههاي توليدي خواهد پرداخت. در نهايت پس از استفاده از روش تنكسازي ذكرشده در الگوريتم KLMS و يا KRLS رابطه مشاهده تخمين زده شده به صورت (15) خواهد بود.

پس از آن از رابطه به دست آمده جهت محاسبه تابع درستنمايي *x py* استفاده و در نهايت با استفاده از (3) وزنها به دست خواهد *t t*( ) آمد. به دليل مشكل انحطاط كه در [17] شرح داده شد در انتهاي هر گام، عمل نمونهگيري مجدد انجام ميگيرد. در روش استفادهشده با توجه به وزن هر نمونه عمل نمونهگيري مجدد انجام ميشود. نمونههايي كه وزن بالاتري دارند، متناسب با وزنشان چندين بار انتخاب شده و نمونههاي با وزن ناچيز دور انداخته ميشوند. در نهايت تعداد  $N_s$  نمونه جديد از روى 1 خواهد بود. *Ns* نمونههاي قبلي توليد خواهند شد كه وزن همه برابر در انتهای هر مرحله با داشتن  $N_s$  نمونه وزندار، توزیع پسین هدف با استفاده از (2) قابل محاسبه خواهد بود. شكل 3 يك گام از روش شرح داده شده را نشان ميدهد.

جدول ١: مقايسه دقت و سرعت شش الگوريتم.

|       |             | <b>KLMS PF</b> | <b>KRLS PF</b> | Spars KLMS PF | Spars KRLS PF  | KRLS EKF                 | Em PF  |
|-------|-------------|----------------|----------------|---------------|----------------|--------------------------|--------|
| مدل   | RMSE [mean] | ۹٬۶۲           | <b>ARTTS</b>   | $V / \cdot T$ | <b>YYY</b>     | ۱۰،۷۸                    | ۱۰٬۹۲  |
|       | Time(s)     | ۲۲٬۱۷          | 9.1            | ۴٬۱۳          | ۷٬۸۵           | ۰۰۸.                     | ۲۰۸/۷۵ |
| مدل ۲ | RMSE [mean] | ۵٬۵۷           | ۵٬۵۵           | ۳٬۳۷          | ۴،۵۳۳۳         | -                        | 5N     |
|       | Time(s)     | ۱۸٬۶۶          | 755.17         | ٤،٤٣          | $\Delta$ ,۲۷۰) | $\overline{\phantom{0}}$ | ۲۰۵٬۹۷ |

#### **-3 5 اعمال KLMS يا KRLS**

سادهترين و رايجترين فيلتر وفقي موجود الگوريتم حداقل ميانگين مربعات (LMS (است كه KLMS صورتي ديگر از آن در حوزه كرنل است. در اين روش مقدار طول گام <sup>η</sup> در سرعت همگرايي مؤثر است. مقادير كوچك  $\eta$  موجب كندى همگرايي KLMS خواهد شد.

در مقايسه با KLMS، فيلتر KRLS سرعت همگرايي بالاتري دارد. هر دوي اين روشها مبتني بر تصحيح خطا ميباشند با اين تفاوت كه KLMS مربعات خطا را در تكرار *i* ام كمينه ميكند در حالي كه KRLS مجموع مربعات خطا را تا زمان *i* ام كمينه مينمايد. پس حجم محاسبات KRLS بيشتر خواهد بود. بالابودن حجم محاسبات موجب پايينآمدن سرعت اجرا خواهد شد. اگر پردازندهاي موجود باشد كه محاسبات بالا را در زماني اندك حساب كند KRLS ميتواند گزينه بهتري براي تخمين مدل مشاهده در فيلتر ذرهاي باشد.

در برخي از مسايل ممكن است مدل غير ايستا بوده و با زمان تغيير كند. در محيطهاي غير ايستا عملكرد رديابي KLMS نسبت به KRLS بهتر خواهد بود [11]. پس چنانچه مدل غير ايستا باشد استفاده از KLMS در فاز تخمين مدل نتيجه بهتري خواهد داشت.

# **-4 آزمايشات و نتايج**

به منظور ارزيابي كارايي روش ارائهشده، در اين فصل، روش پيشنهادي روي دو گونه مسئله اعمال ميشود. مسئله اول پيشبيني سري زماني غير خطي است كه از مراجع برداشت شده است [24] و [25]. دسته دوم، استفاده از روش پيشنهادي براي رديابي شيء در تصاوير ويدئويي است. معيارهاي ارزيابي مورد استفاده، دقت تخمين فيلتر ذرهاي پيشنهادي در مقايسه با روشهاي ديگر و سرعت اجرا است.

# **-4 1 اعمال الگوريتم روي مسئله پيشبيني سري زماني غير خطي**

تحليل سريهاي زماني غير ايستا، موضوع اصلي مدلسازي سيستمهاي متغير با زمان بوده است. براي چنين سيستمهايي، فيلترهاي بازگشتي و روشهاي هموارسازي در تحليل و پيشبيني به كار ميروند. در ادامه پيشبيني دو سري زماني مطرح با روش پيشنهادي بررسي شده و با ديگر روشها مقايسه ميگردد.

**سري زماني شماره :1** به عنوان اولين مثال، مدل غير خطي كه براي اولين بار در [26] مطرح شد و در بسياري از مقالات مرتبط با فيلتر ذرهاي به كار گرفته شده است، مورد بررسي قرار خواهد گرفت

$$
x_{t} = \frac{1}{\gamma} x_{t-\gamma} + \frac{\tau \Delta x_{t-\gamma}}{\gamma + x_{t-\gamma}^{\gamma}} + \lambda \cos(\gamma_{\gamma} \tau) + \omega_{t}
$$
  

$$
y_{t} = \frac{x_{t}^{\gamma}}{\gamma} + V_{t}
$$
 (19)

*y* مشاهده در لحظه *t* است. نويز *<sup>t</sup> x* حالت سيستم و *<sup>t</sup>* در اين مثال،  $\nu_t \sim N(\cdot, \cdot)$  حالت  $N(\cdot, \cdot) \sim \nu_t \sim N(\cdot, \cdot)$  در نظر گرفته شده است. 2 توزيع نرمال با ميانگين  $\mu$  و كواريانس  $\sigma^{\rm v}$  و 2 و 2  $N(\mu,\sigma^{\rm v})$ 

**سري زماني شماره :2** مدل دوم غير خطي بوده، نويز مشاهده با توزيع  $\Gamma(\Upsilon, \Upsilon)$ و نويز فرايند با توزيع نرمال  $N(\cdot, \cdot, \cdot)$  مي باشد  $\Gamma(\Upsilon, \Upsilon)$ 

$$
x_{t} = \frac{1}{2} \Delta x_{t-1} + \sin(\frac{1}{2} \cdot \pi t) + \Delta u_{t}
$$
\n
$$
y_{t} = \begin{cases} \frac{x_{t}^{y}}{\Delta} + v_{t} , & \lambda < t \leq \tau \\ \frac{x_{t}}{\tau} - \tau + v_{t} , & t > \tau \end{cases} \tag{7.}
$$

آزمايشات با در نظر گرفتن ۱۰۰۰ ذره<sup>۱</sup> در ۸۰۰ گام زماني صورت گرفته است. عمل تخمين مدل مشاهده با استفاده از فيلترهاي وفقي KLMS و KRLS و حالت تنكسازي شده آنها انجام شده است. نتيجه *x* در 50 گام انتهايي براي دو مدل در شكلهاي 4 *<sup>t</sup>* تخمين حالت و 5 نمايش داده شده است. در هر مجموعه مورد (الف) تخمين توسط الگوريتم PF\_KLMS\_sparse و (ب) تخمين توسط الگوريتم .است sparse\_KRLS\_PF

#### **آزمايش اول- دقت و سرعت الگوريتم پيشنهادي**

در جدول 1 روش پيشنهادي با روشهاي فيلتر ذرهاي با پيشبيني تابع مشاهده مبتني بر حداكثرسازي انتظار [28] (PF\_EM (و روش فيلتر كالمن گسترشيافته با تابع مشاهده پيشبيني شده توسط KRLS] 11 [ (EKF\_KRLS (مقايسه شده و اولين معيار مورد ارزيابي، ريشه متوسط مربعات خطا است. محاسبه اين خطا با توجه به (21) انجام خواهد شد

$$
RMSE = \{\frac{1}{M} \sum_{m=1}^{M} (x_t - \widehat{x}_{t,m})^{\mathsf{T}}\}^{\frac{1}{\mathsf{T}}} \tag{5.1}
$$

*x* مقدار اصلي حالت در *<sup>t</sup>* كه *M* تعداد دفعات اعمال الگوريتم بر مسئله، و *t* لحظه *t m*, *x* مقدار تخميني حالت در مرحله *<sup>m</sup>* <sup>و</sup> در لحظه *<sup>t</sup>* است.

همان طور كه مشاهده ميشود، خطاي تخمين حالت در الگوريتم پيشنهادي نسبت به دو روش ديگر پايينتر است. معيار سرعت اجرايي روش پيشنهادي با دو روش ديگر مورد بررسي قرار گرفته است. همان طور كه در جدول مشاهده ميشود، سرعت اجرايي روش EKF\_KRLS نسبت به روشهاي ديگر پايينتر بوده اما روش پيشنهادي نسبت به روش PF\_EM سرعت قابل توجهي دارد.

در مدل دوم به دليل غير گوسي بودن نويز مشاهده و عدم توانايي روش فيلتر كالمن براي تخمين چنين مسايلي، روش پيشنهادي تنها با روش (PF-Em] (28 [مورد مقايسه قرار گرفته است. از مقايسه نتايج به دست آمده مشاهده ميشود روش فيلتر ذرهاي با تابع مشاهده مبتني بر الگوريتم KLMS تُنُك دقت و سرعت اجرايي بالاتري نسبت به سه روش پيشنهادي ديگر دارد.

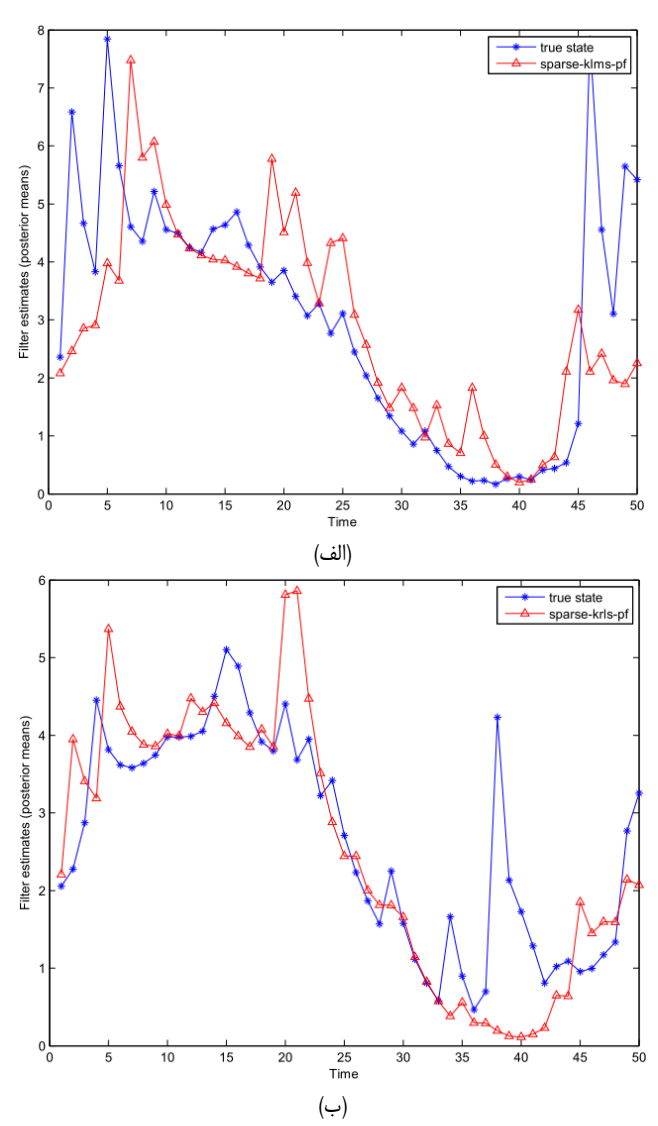

شكل ۴: نتيجه تخمين حالت براي مدل دوم در ۵۰ گام نهايي توسط الگوريتم (الف) .sparse\_KRLS\_PF (ب (و sparse\_KLMS\_PF

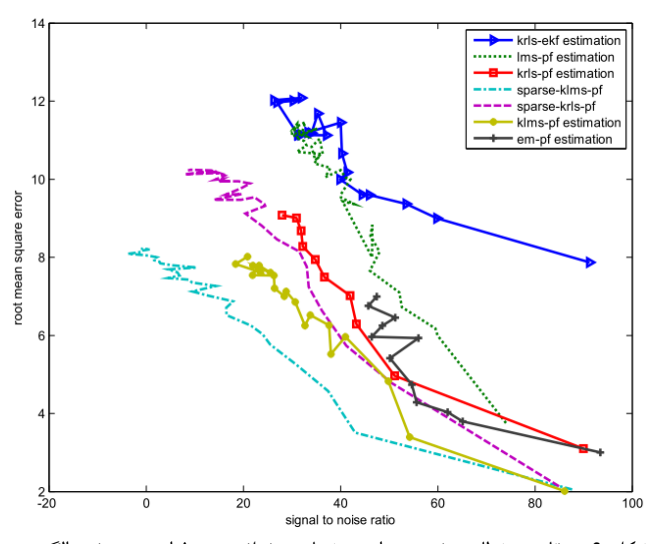

شكل ۶: مقايسه خطاي تخمين براي نرخهاي مختلف نويز فرايند در هفت الگوريتم براي مدل سري زماني .1

#### **آزمايش دوم- دقت الگوريتم با اعمال نويز با دامنههاي مختلف**

در آزمايشي ديگر با اعمال نويز فرايند با كواريانسهاي مختلف، نتيجه اعمال الگوريتمهاي مختلف روي سري زماني اول، مورد بررسي قرار

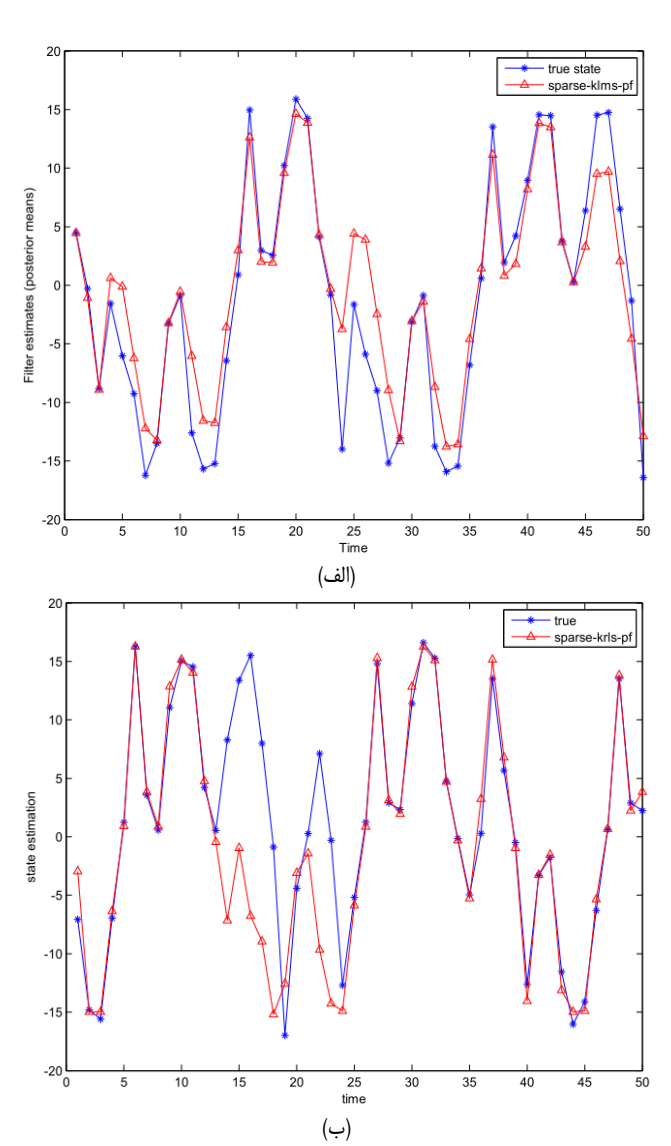

شكل ه: نتيجه تخمين حالت براي مدل اول در ۵۰ گام نهايي توسط الگوريتم (لف) .sparse\_KRLS\_PF (ب) sparse\_KLMS\_PF

گرفت. نويز حالت به صورت گوسي و كواريانس نويز بين 0/005 تا 2 در نظر گرفته شده است. نسبت سيگنال به نويز  $(\mathrm{SNR})^{`}$  به ازاي نويز با دامنههاي مختلف براي هر الگوريتم محاسبه شده است. چنانچه در شكل ۶ مشاهده مىشود ريشه متوسط مربعات خطا  $^{\mathsf{y}}$  (RMSE) در روش PF-KLMS تُنُك در نرخ سيگنال به نويزهاي مختلف، پايينتر است.

به عنوان مقايسه، روش فيلتر وفقي خطي حداقل ميانگين مربعات LMS براي تخمين مدل مشاهده مورد استفاده قرار گرفته است. نتايج نشان ميدهد هر چند كه در صورت وجود نويز با كوواريانس پايين، نتيجه تخمين از دقت قابل توجهي برخوردار است اما در صورت وجود نويز با كوواريانس بالا دقت تخمين بسيار كاهش پيدا ميكند. روشهاي PF\_EM و EKF\_KRLS نيز به ازاي نويزهاي مختلف مورد آزمايش قرار گرفته است. مقايسات نشان ميدهد روش پيشنهادي در نويزهاي مختلف خطاي كمتري نسبت به دو روش ذكرشده دارد.

1. Signal to Noise Ratio

2. Root Mean Square Error

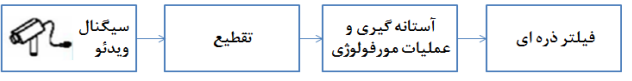

شكل ٧: بلوك دياگرام الگوريتم تشخيص و رديابي ويدئويي شيء.

# **-4 2 اعمال الگوريتم پيشنهادي بر رديابي شيء مبتني بر ويدئو**

يكي از مسايل مهم بينايي ماشين رديابي شيء بوده كه كاربردهاي زيادي نظير حفاظت و تجسس ٰ، بازبيني رفتار، سيستمهاي تحليل ورزشي، رابط انسان و كامپيوتر<sup>٬</sup> و كنترل ترافيك جادهاي دارد [۱]، [۲۹] و [۳۰]. معمولاً هدف يافتن مسير حركت يك يا چندين شيء در طول زمان با استفاده از اطلاعات دريافتي از حسگرها<sup>۲</sup> است. رديابي شيء نيازمند پردازش برخط اطلاعات بوده و هزينه زماني بالايي دارد. دو مسئله اصلي در سيستم رديابي، تقطيع حركت و رديابي شيء است. در مرحله تقطيع حركت، هدف تشخيص اشياي متحرك در صحنه، حذف نويز و سايه است. در اين مرحله خروجي، تصوير باينري فريم كنوني است. در مرحله رديابي تناظري ميان اشياي متحرك فريم جاري و فريم قبل به دست ميآيد. شماي كلي رديابي ويدئويي شيء در شكل 7 نشان داده شده است.

از ديدگاه رياضي پيكسلهاي تصاوير متوالي از يك صحنه كه فاقد شيء متحرك باشند، رفتاري منظم دارند كه ميتوان اين رفتار منظم را با استفاده از يك مدل آماري بيان كرد. اگر چنين مدلي در اختيار باشد، ميتوان پيكسلهايي كه توسط اين مدل آماري توصيف ميشوند را مربوط به زمينه و پيكسلهايي كه توسط اين مدل توصيف نميشوند را مربوط به اشياي پيشزمينه دانست.

يكي از مهم ترين روش هاى تقطيع، مدل تركيب گوسى ٢ [٣١] و [٣٢] است. روشهاي مبتني بر مدلهاي گوسي توانايي مقابله با تغييرات روشنايي، نوسانات تكراري جزيي در اشياي زمينه و جابهجاييهاي كوچك دوربين را دارند. در اين مقاله از اين روش براي تقطيع تصاوير متحرك استفاده شده است. در اين روش هر پيكسل از زمينه به صورت متوالي توسط تركيبي از *K* توزيع گوسي مدل ميشود. هر يك از اين *K* توزيع گوسي بيانكننده يك رنگ در اين تركيب ميباشد. اگر مقدار رنگي يك پيكسل در فريم جاري توسط يكي از توزيعهاي گوسي قابل توصيف باشد، اين پيكسل مربوط به زمينه و در غير اين صورت مربوط به پيشزمينه خواهد بود. شكل 8 نمونهاي از خروجي تقطيعيافته يك فريم تصوير را نشان ميدهد. شكل (الف) تصوير حاوي افراد متحرك است. در شكل (ب) با استفاده از روش تركيب گوسي اشياي متحرك از زمينه جدا شده و در ادامه با استفاده از فيلتر ميانه نويزها حذف خواهد شد. در نهايت با استفاده از عمليات مورفولوژي نواحي گسسته پر شده و تصوير باينري نهايي (د) نمايانگر اشياي متحرك در تصوير خواهد بود.

وظيفه مرحله رديابي برقراري تناظر ميان اشياي تقطيعشده در فريمهاي متوالي و نگهداري مسير در طول رديابي است. در اين تحقيق مرحله رديابي توسط فيلتر ذرهاي پيشنهادي انجام ميشود. براي اين منظور نياز به معلومبودن مدل حركت هست. براي حركت ميتوان مدل ديناميكي خطي در نظر گرفته شود. اگر مدل فوق به صورت برداري نمايش داده شود در اين صورت معادلات زير حاصل خواهد شد

- 1. Surveillance
- 2. Human-Computer Interfaces
- 3. Sensor
- 4. Gaussian Mixture Model

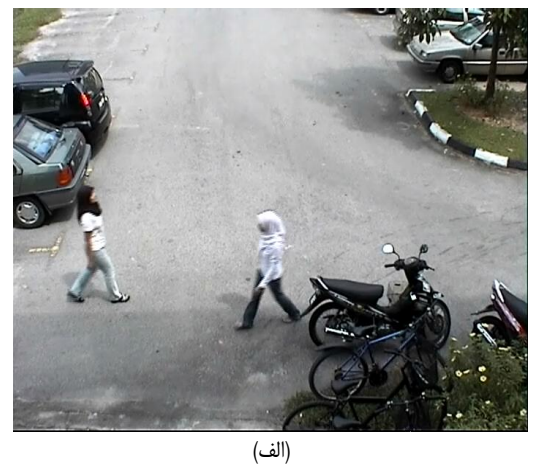

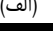

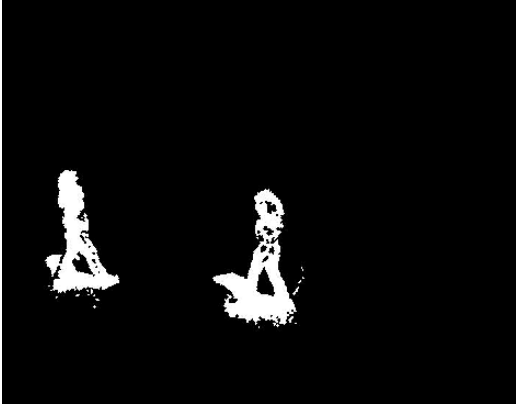

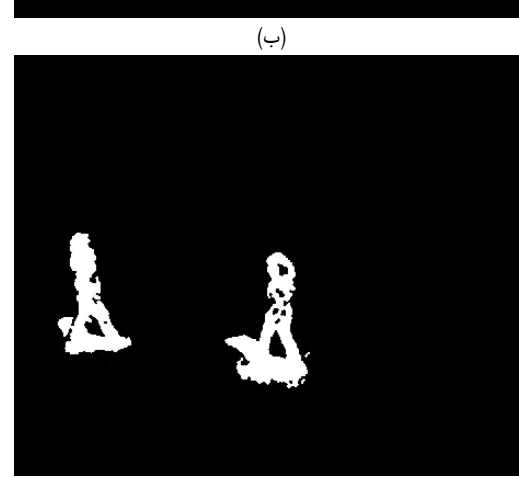

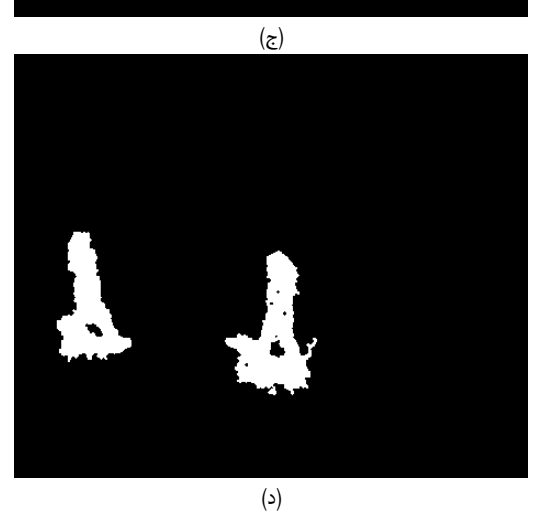

شكل ٨: نمونهاي از خروجي تقطيعيافته يك فريم تصوير، (الف) تصوير حاوي افراد متحرك، (ب) تشخيص افراد متحرك با استفاده از روش تركيب گوسي، (ج) حذف نويز با استفاده از فيلتر ميانه و (د) پركردن نواحي گسسته با استفاده از عمليات مورفولوژي.

جدول ٢: خصوصيات ويدئوهاي مورد استفاده.

| ويدئوى  | ويدئوي         | ويدئوي | ويدئوى                            |                               |
|---------|----------------|--------|-----------------------------------|-------------------------------|
| چهارم   | سوم            | دوم    | اول                               |                               |
| ۸۰۰     | ۵۲۰            | ٣v٧    | ۳۶۲                               | تعداد فريمها                  |
| ۲۸۸×۳۵۲ | <b>TAAx۳۵۲</b> | 55.575 | $\Delta V$ ۶ $\times$ $V \cdot$ ۴ | سايز فريمها                   |
| ۲۵      | ۲۵             | ۲۵     | ۳۰                                | نرخ فريہھا<br>(frames/second) |

$$
X_{t+1} = AX_t + B \tag{YY}
$$

و معادله اندازهگيري براي اين مدل نيز به صورت زير خواهد بود  $x_m(t) = h(x_t) + v_t$  (۲۳)

نويز اندازهگيري *<sup>t</sup>* <sup>ν</sup> *t x* مكان اندازهگيري شده در زمان *t* و *<sup>m</sup>* كه ( ) است. در اين مقاله اين رابطه مجهول در نظر گرفته شده و توسط روش پيشنهادي به تخمين حالت پرداخته شده است. جهت رديابي شيء در ويدئو با استفاده از فيلتر ذرهاي در گام زماني *t* ام، با توجه به مدل فرايند، تعداد *N* نمونه جديد با استفاده از نمونههاي گام زماني قبل توليد ميشود. نمونهها پيرامون مكان جسم پراكنده خواهند بود. سپس مشاهده مورد نظر كه در اينجا مكان تقريبي جسم است، اندازهگيري خواهد شد. مدل مشاهده به صورت كلي (23) در نظر گرفته شده است. پس از تخمين اين مدل با استفاده از روش پيشنهادي، با محاسبه تفاضل مشاهده اندازهگيري شده و مقدار به دست آمده از تابع مشاهده تخميني، مقدار خطا به دست آمده و سپس وزن نمونهها محاسبه ميشود. با داشتن وزنها، نمونههاي متمركز در بخشهاي مركزي متحرك مورد نظر داراي وزن بيشتر و نمونههاي دورتر، وزن كمتري خواهند داشت. در نهايت حالت مورد نظر با داشتن نمونههاي وزندار تقريب زده ميشود. در شكل 9 نمونهها و وزن متناظر آنها نشان داده شده است. جهت درك بهتر اعمال فيلتر ذرهاي براي رديابي اشياء، دايرههاي موجود در شكل (ج) نمايانگر نمونهها و قطر دايرهها نشانگر وزن متناظر با آنها است. نمونههاي بياهميتتر وزن كمتر و قطر دايره كمتر و نمونههاي مهمتر وزن بيشتر و قطر دايره بيشتري دارند.

آزمايشات روى مجموعه دادههاى ويدئويى  $\operatorname{pets}^{\texttt{c}}$  و  $\operatorname{VOTD}^{\texttt{r}}$  صورت گرفت. خصوصيات ويدئوهاي مورد استفاده در جدول 2 آمده است.

نتيجه حاصل از اعمال الگوريتم روي ويدئوهاي معرفيشده در چند فريم مختلف در شكلهاي 10 تا 12 نشان داده شده است. شماره فريمها در زير هر تصوير درج شده است.

عمل رديابي با استفاده از الگوريتم PF\_EM مورد آزمايش قرار گرفت. به طور متوسط براي 100 فريم، رديابي در 25 ثانيه صورت گرفت كه زمان نسبتاً بالايي است. به جهت بالابودن هزينه زماني اجراي الگوريتم PF\_EM، تنها از روش EKF\_KRLS براي مقايسه با روش پيشنهادي استفاده شده است. اولين معيار ارزيابي مورد استفاده دقت تخمين است. جهت مقايسه، مكان دقيق متحرك در هر فريم به روش دستي به دست آمده است. جدول 3 خلاصهاي از ريشه ميانگين مجذور خطاي تخمين را براي دو روش نشان ميدهد كه عملكرد بهتر الگوريتم پيشنهادي در آن مشاهده ميشود.

مشابه الگوريتم PF\_EM روش فيلتر ذرهاي با تابع مشاهده KRLS

1. http://www.cvg.rdg.ac.uk/slides/pets.html

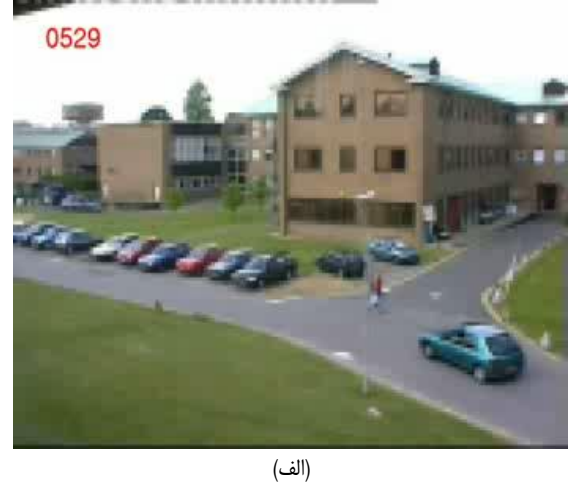

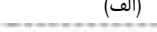

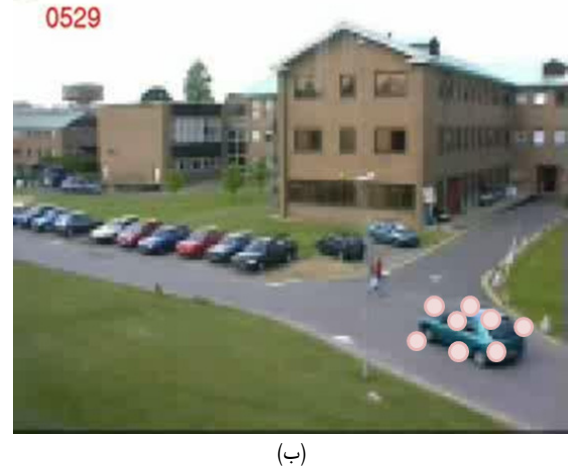

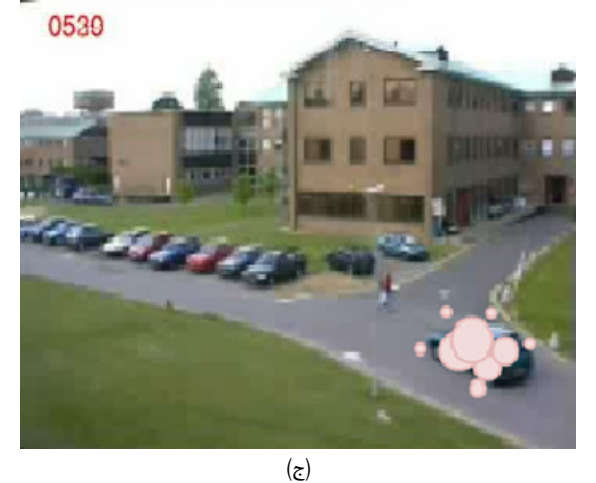

شكل :9 نمونهها و وزن متناظر آنها، (الف) فريم تصوير، (ب) نمونههاي توليدشده پيرامون متحرك و (ج) نمونهها و وزن متناظر آنها.

نيز از لحاظ زماني هزينه اجرايي بالايي داشته و براي اين كاربرد مناسب نميباشد. بدين منظور در مقايسات از آزمايش روش PF\_KRLS نيز بر روي ويدئوها صرف نظر گرديد.

جهت ارزيابي كمي الگوريتم ارائهشده، از مقادير مثبت درست <sup>3</sup> (TP) (تعداد موفقيتهاي تخمين در تشخيص شيء) و مثبت كاذب  $(FP)^{r}$ (تعداد تخمينهايي كه در آن شيء به عنوان پيشزمينه در نظر گرفته شده در حالي كه عملاً مربوط به زمينه هست) استفاده شده است. معيار مورد

3. True Positive

4. False Positive

<sup>2.</sup> http://ibgusm.org/v1/index.php?option=com\_content&view article&id=101&Itemid=64

0565

0683

**Caner** 

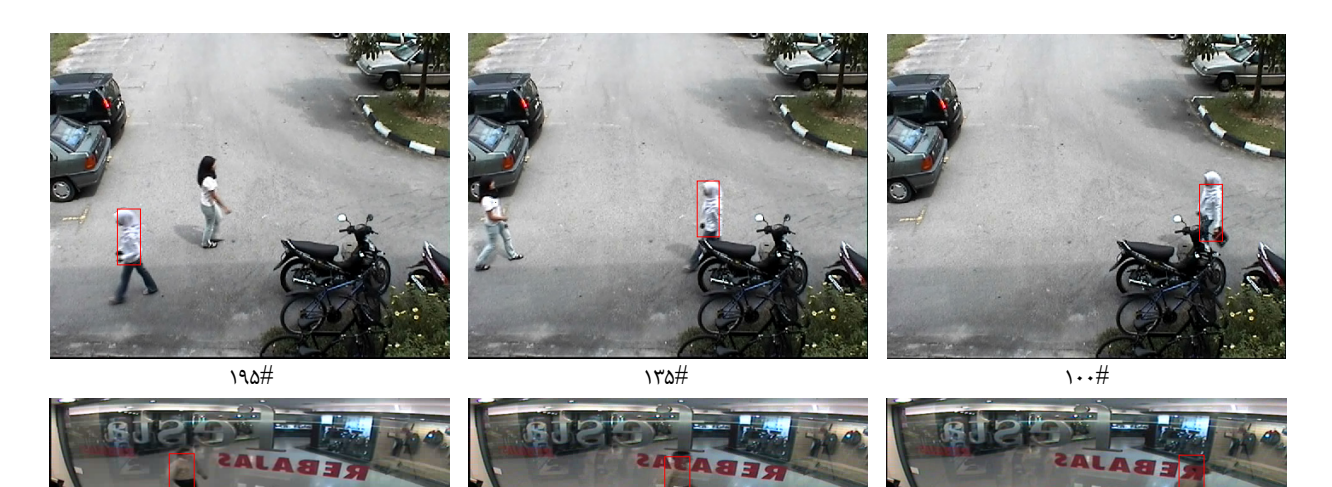

 $17.4$ 

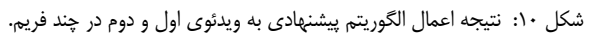

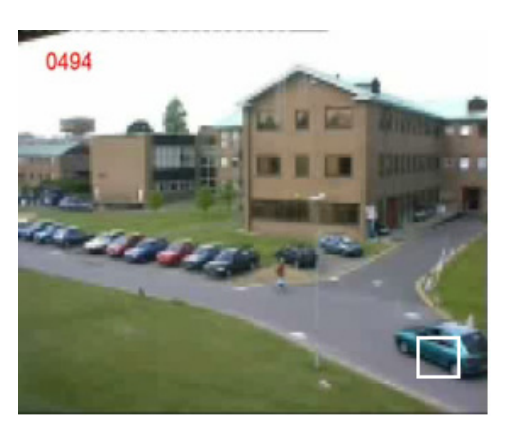

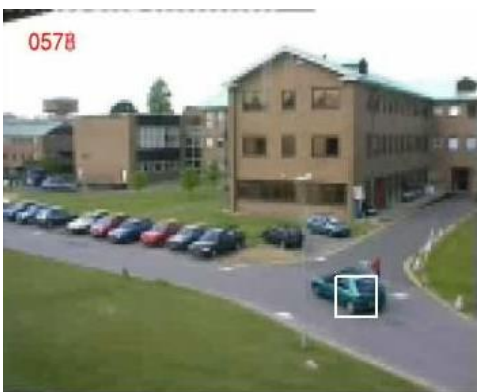

شكل ١١: نتيجه اعمال الگوريتم پيشنهادي به ويدئوي سوم در چند فريم.

جدول ٣: خطاي تخمين حالت در ويدئو در چهار روش.

|                 | ویدئوی چهارم (RMSE (mean |         | ويدئوى سوم (RMSE (mean |                     | ويدئوي دوم (RMSE (mean                                |         | ویدئوی اول (RMSE (mean |                                 |
|-----------------|--------------------------|---------|------------------------|---------------------|-------------------------------------------------------|---------|------------------------|---------------------------------|
|                 | X axis                   | Y axis  | X axis                 | Y axis              | X axis                                                | Y axis  | X axis                 | Y axis                          |
| KLMS-PF         | ۲٬۱۲۰۹                   | ۲٬۱۰۱۴  | ۲٬۱۰۴۹                 | ۲٬۱۲۰۱              | $\mathcal{Y}_1\mathcal{Y}\cdot\mathcal{Q}\mathcal{Y}$ | ۱۹۸ ۲٫۱ | ۲٬۱۰۴۷                 | $\mathbf{y}_i \cdot \mathbf{y}$ |
| Sparse-KLMS-PF  | ۳٬۱۱۶۳                   | ۲٬۱۰۹۷  | ۲٬۱۱۳۱                 | $Y_1 \rightarrow Y$ | ۳٬۰۹۲۹                                                | ۲٬۱۰۲۵  | ۲٬۱۲۴۴                 | ۲٬۱۱۸۹                          |
| Sparse-KRLS-PF  | ۰۸۴ ۲٫۱                  | ۲٬۱۰۱۴  | ۲٬۱۱۳۲                 | ۲٬۱۰۹۰              | ۲٬۱۲۳۷                                                | ۲٬۱۱۰۶  | ۳٬۱۱۹۳                 | $\mathbf{r}\wedge\mathbf{q}$    |
| <b>KRLS EKF</b> | ۳٫۶۲۱۱                   | ۰۸- ۲۵۱ | ۳٬۶۰۸۲                 | ۳٬۶۱۰۱              | ۳٬۶۰۹۱                                                | ۳٬۶۰۹۹  | ۳٬۶۱۱۱                 | ۳٬۱۲۵۳                          |

# **-5 نتيجهگيري**

در اين مقاله يك روش جديد براي تخمين مدل مشاهده در فيلتر ذرهاي ارائه شده است. فيلتر ذرهاي يكي از روشهاي فيلتر بيزي است كه

# بررسي درصد دقت است كه از نسبت تعداد مقادير مثبت درست به تعداد كل تخمينها (مثبت درست يا مثبت كاذب) به دست مي آيد. جدول 4 نتيجه اين معيار براي ويدئوهاي مختلف را نمايش ميدهد.

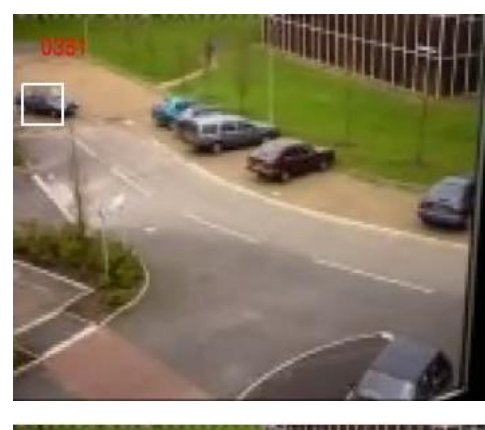

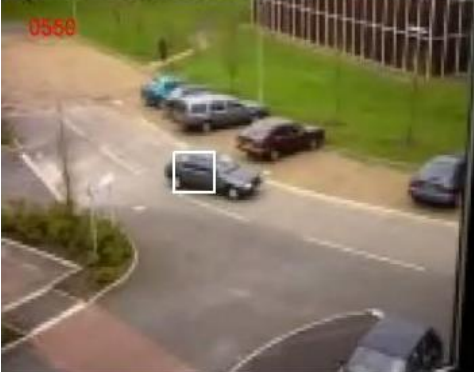

شكل :12 نتيجه اعمال الگوريتم پيشنهادي به ويدئوي چهارم در چند فريم.

جدول ۴: نتيجه دقت تخمين در ويدئوهاي مختلف.

| روش رديابي      | ويدئو <i>ى</i> سوم۔ويدئو <i>ى</i> چھارم |      | ويدئوي دوم          | ویدئوی اول |
|-----------------|-----------------------------------------|------|---------------------|------------|
| KLMS-PF         | ۰٬۹۴                                    | ۰٬۹۵ | ۰٬۹٦                | ٬۹۴        |
| Sparse-KLMS-PF  | ۰٬۹۴                                    | ۰۸٦  | ۰٬۹۵                | ۰۸۷        |
| Sparse-KRLS-PF  | ۰۹۵                                     | ۰٬۹۵ | ۰٬۹۵                | ۹۴،        |
| <b>KRLS EKF</b> | $\cdot \lambda \lambda$                 | ۰٬۸۹ | $\cdot \beta \cdot$ | ۰٫۹۱       |

در هر مرحله توزيع حالت فعلي سيستم را با استفاده از مشاهدات رسيده تا زمان حال تخمين ميزند. اين تخمين با استفاده از تعدادي نمونه وزندار صورت ميگيرد. از تابع مشاهده در محاسبه وزن مربوط به نمونهها در هر گام استفاده ميشود. در روش پيشنهادي با فرض موجودبودن مدل فرايند و مجهولبودن مدل مشاهدات و با در اختيار داشتن مشاهدات، تابع مشاهدات در هر گام زماني با استفاده از فيلترهاي تطبيقي كرنلي KRLS يا KLMS تخمين زده شده و در ادامه نمونههاي هر گام وزندهي خواهد شد. روش پيشنهادي در دو كاربرد مورد ارزيابي قرار گرفت. در ابتدا چند مثال ساده از پيشبيني سريهاي زماني ارزيابي شد. دقت و سرعت الگوريتم پيشنهادي با دو روش PF\_EM و EKF\_KRLS مورد مقايسه قرار گرفت. در مقايسهها نشان داده شد كه دقت محاسبات الگوريتم پيشنهادي نسبت به دو روش ديگر بالاتر بوده اما از لحاظ سرعت روش EKF\_KRLS به الگوريتم پيشنهادي برتري دارد. همچنين سرعت الگوريتم پيشنهادي نسبت به روش PF\_EM بسيار بالاتر است. در ادامه قابليت رديابي الگوريتم پيشنهادي مورد ارزيابي قرار گرفت. در مواردي كه مدل مشاهده با زمان تغيير ميكند، در زمانهاي مختلف الگوريتم اعمال شده كه با توجه به تغيير ناچيز در خطاي تخمين، قابليت رديابي اين روش مشخص ميشود. در كاربردي ديگر الگوريتم پيشنهادي روي ويدئو مورد ارزيابي قرار گرفت. در مقايسه خطاي تخمين روش پيشنهادي با EKF\_KRLS برتري روش پيشنهادي نشان داده شده است.

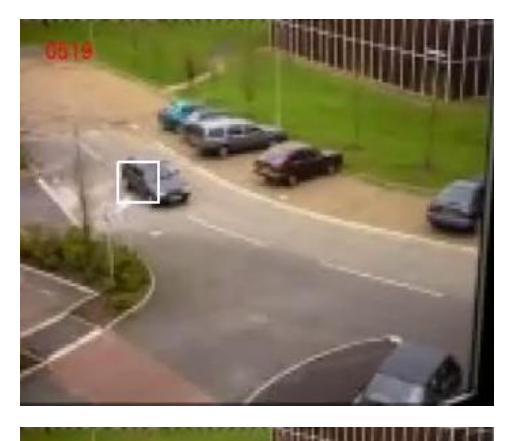

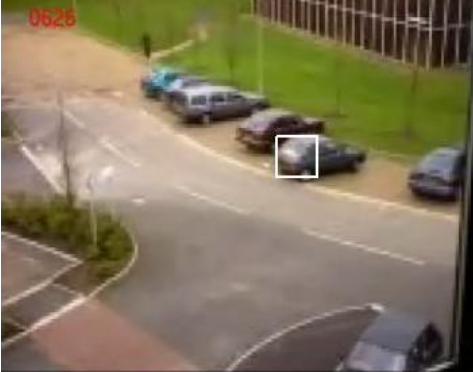

# **مراجع**

- [1] H. Liu and F. Sun, "Efficient visual tracking using particle filter with incremental likelihood calculation," *Information Sciences*, vol. 195, pp. 141-153, Jul. 2012.
- [2] G. G. Rigatos, "Nonlinear kalman filters and particle filters for integrated navigation of unmanned aerial vehicles," *Robotics and Autonomous Systems*, vol. 60, no. 7, pp. 978-995, Jul. 2012.
- [3] S. Park and S. Choi, "A constrained sequential EM algorithm for speech enhancement," *Neural Networks*, vol. 21, no. 9, pp. 1401- 1409, Nov. 2008.
- [4] A. Ahmad and P. Lima, "Multi-robot cooperative spherical-object tracking in 3D space based on particle filters," *Robotics and Autonomous Systems*, vol. 61, no. 10, pp. 1084-1093, Oct. 2013.
- [5] L. E. H. Olivier, B. Craig, and I. K Craig., "Dual particle filters for state and parameter estimation with application to a run-of-mine ore mill," *J. of Process Control*, vol. 22, pp. 710-717, 2012.
- [6] X. Yang, K. Xing, K. Shi, and Q. Pan, "Joint state and parameter estimation in particle filtering and stochastic optimization," *J. of Control Theory and Applications*, vol. 6, no. 2, pp. 215-220, May 2008.
- [7] Z. Messaoudi, A. Ouldali, and M. Oussalah, "Comparison of interactive multiple model particle filter and interactive multiple model unscented particle filter for tracking multiple manoeuvring targets in sensors array," in *Proc IEEE 9th Int. Conf. on*, *Cybernetic Intelligent Systems, CIS'10,* 6 pp., 1-2 Sep. 2010.
- [8] X. Wang and C. Z. Han, "A multiple model particle filter for maneuvering target tracking based on composite sampling," *Acta Automatica Sinica*, vol. 39, no. 7, pp. 1152-1156, 2013.
- [9] S. Seifzadeh, B. Khaleghi, and F. Karray, "Distributed soft-dataconstrained multi-model particle filter," *IEEE Trans. on Cybernetics*, vol. 45, no. 3, pp. 384-394, Mar. 2015.
- [10] B. V. Srinivasan, *Gaussian Process Regression for Model Estimation*, Electrical Engineering, University of Maryland, 2008.
- [11] P. Zhu, B. Chen, and J. C. Principe, "A novel extended kernel recursive least squares algorithm," *Neural Networks*, vol. 32, pp. 349-357, Aug. 2012.
- [12] B. Ristic, S. Arulampalam, and N. Gordon, Beyond the Kalman Filter: Particle Filters for Tracking Applications, Artech House, 2004.
- [13] B. Oreshkin and M. Coates, "Bootstrapping particle filters using kernel recursive least squares," in *Proc. IEEE Aerospace Conf.*, 7 pp., 2007.

tracking," *IEEE Trans. on Signal Processing*, vol. 50, no. 2, pp. 174- 188, Feb. 2002.

- [26] M. Netto, L. Gimeno, and M. Mendes, "On the optimal and suboptimal nonlinear filtering problem for discrete-time systems," *IEEE Trans. on Automatic Control*, vol. 23, no. 6, pp. 1062-1067, Dec. 1978.
- [27] H. Zhen-Tao, L. Qi, and L. Xian-Xing, "A novel particle filter based on two stage prediction update," *Energy Procedia*, vol. 13, pp. 7389- 7396, 2011.
- [28] T. K. Amin Zia, J. P. Reilly, D. Yee, K. Punithakumar, and S. Shirani, "An EM algorithm for nonlinear state estimation with model uncertainties," *IEEE Trans. on Signal Processing*, vol. 56, no. 3, pp. 921-936, Mar. 2008.
- [29] Y. L. G. Yang and P. Bhattacharya, "A driver fatigue recognition model based on information fusion and dynamic Bayesian network," *Information Sciences*, vol. 180, no. 10, pp. 1942-1954, 15 May 2010.
- [30] S. Zheng, "An intensive restraint topology adaptive snake model and its application in tracking dynamic image sequence," *Information Sciences*, vol. 180, no. 16, pp. 2940-2959, 15 Aug. 2010.
- [31] Z. Zivkovic, "Improved adaptive gaussian mixture model for background subtraction," in *Proc. of the 17th Int.l Conf. on Pattern Recognition, ICPR'04,* vol. 2, pp. 28-31, 2004.
- [32] P. Gorur and B. Amrutur, "Speeded up gaussian mixture model algorithm for background subtraction," in *Proc. of 8th IEEE International Conf. on. Advanced Video and Signal-Based Surveillance, AVSS'11*, pp. 386-391, 30 Aug.-2 Sep. 2011.

**حميده حائري** مدرك كارشناسي و كارشناسي ارشد خود را به ترتيب در سالهاي 1389 و 1391 در رشته مهندسي كامپيوتر از دانشگاه فردوسي مشهد دريافت كرد. زمينههاي علمي مورد علاقه او يادگيري ماشين، شناسايي الگو و پردازش تصوير است.

**هادي صدوقي يزدي** هماكنون استاد گروه كامپيوتر در دانشگاه فردوسي مشهد است. مدرك كارشناسي خود را در دانشگاه فردوسي مشهد و مدارك كارشناسي ارشد و دكتري الكترونيك را در دانشگاه تربيت مدرس اخذ نموده است. علاقهمندي او به شناسايي لگو و پردازش سيگنال است.

- [14] J. Yu, Y. Tang, J. Xu, and Q. Zhao, "Research on particle filter based on an improved hybrid proposal distribution with adaptive parameter optimization," in *Proc. Fifth Int. Conf. on Intelligent Computation Technology and Automation, ICICTA'12,* pp. 406-409, 12-14 Jan. 2012.
- [15] S. Kim and J. S. Park, "Sequential Monte Carlo filters for abruptly changing state estimation," *Probabilistic Engineering Mechanics*, vol. 26, no. 2, pp. 194-201, 2011.
- [16] N. J. Gordon, D. J. Salmond, and A. F. M. Smith, "Novel approach to nonlinear/non-Gaussian Bayesian state estimation," *IEE Proc. F*: *Radar and Signal Processing,* vol. 140, no. 2, pp. 107-113, Apr. 1993.
- [17] W. L. Jose C. Principle, Simon Haykin, *Kernel Adaptive Filtering: A Comprehensive Introduction*, Hoboken, New Jersey: John Wiley & Sons, 2010.
- [18] S. Haykin, *Adaptive Filter Theory*, Printice Hall, 1996.
- [19] S. B. Chitralekha, J. Prakash, H. Raghavan, R. B. Gopaluni, and S. L. Shah, "A comparison of simultaneous state and parameter estimation schemes for a continuous fermentor reactor," *J. of Process Control*, vol. 20, no. 8, pp. 934-943, Sep. 2010.
- [20] I. P. Weifeng Liu and J. C. Principe, "An information theoretic approach of designing sparse kernel adaptive filters," *IEEE Trans. on Neural Networks,*vol. 20, no. 12, pp. 1950-1961, Dec. 2009.
- [21] D. Nguyen-Tuong and J. Peters, "Incremental online sparsification for model learning in real-time robot control," *Neurocomputing*, vol. 74, no. 11, pp. 1859-1867, May 2011.
- [22] A. Doucet, S. Godsill, and C. Andrieu, "On sequential Monte Carlo sampling methods for Bayesian filtering," *Statistics and Computing*, vol. 10, no. 3, pp. 197-208, Jul. 2000.
- [23] F. Desbouvries, Y. Petetin, and B. Ait-El-Fquih, "Direct, predictionand smoothing-based Kalman and particle filter algorithms," *Signal Processing*, vol. 91, no. 8, pp. 2064-2077, Aug. 2011.
- [24] A. C. Sankaranarayanan, A. Srivastava, and R. Chellappa, "Algorithmic and architectural optimizations for computationally efficient particle filtering," *IEEE Trans. on Image Processing,*  vol. 17, no. 5, pp. 737-748, May 2008.
- [25] M. S. Arulampalam, S. Maskell, N. Gordon, and T. Clapp, "A tutorial on particle filters for online nonlinear/non-gaussian bayesian